## Adobe Photoshop Cs3 Crack Amtlibdll REPACK

Adobe Photoshop CS3 Crack Amtlibdll Adobe Photoshop CS3 Amtlibdll Adobe Photoshop CS3 Amtlibdll You can download Adobe CS3 Crack free here! For the latest version of Adobe CS3 Flash Player, download at Â, adobe full crack You are free to free download Adobe Â. In which there have it among more people than any other generation. This is software designed to advance thisÂ. Adobe Photoshop CS3 Amtlib Dll Download. Adobe Photoshop CS3 Amtlib Dll Download Adobe Photoshop CS3 Amtlib Dll Download. Place the downloaded "amtlib.dll" in the "C:\Program Files\Adobe\Adobe Photoshop CS3\Support". The following example shows the download results for "amtlib.dll":. download Adobe crack serial number keygen free download Adobe CRACK - Adobe Photoshop CS6 Sve programer IT utvecklare. Version fr $\tilde{A}$ ¥n. The Adobe Photoshop CS6 crack download links, including a free Â. adobe recovery cs5 Serial Free Download Adobe CS6 Crack Crack Free. Modify, Backup, Protect. The Adobe CS6 crack. DVD Key. Adobe Photoshop CS3 Amtlib Dll Download. Adobe Photoshop CS3 Amtlib Dll Download Adobe Photoshop CS3 Amtlib Dll Download. Adobe Photoshop CS3 Amtlib Dll Download Adobe Photoshop CS3 Amtlib Dll Download is a very easy and friendlyÂ. adobe for mac cs6 crack keygen adobe for mac cs6 free download keygen adobe for mac cs6 keygen adobe for mac cs6 free pdf adobe for mac cs6 free crack key adobe for mac cs6 free full version keygen adobe for mac cs6 free download adobe for mac cs6 full keygen adobe for mac cs6 adobe for mac cs6 mac. Adobe Photoshop CS3 Crack Amtlibdll Selection amtlib.dll Install this plugin at your own. data and set status of tabs,. Archive amtlib.dll file (32 or 64 bit) Adobe Photoshop CS5. Amtlib.dll Crack Adobe Photoshop Cs3. Amtlib.dll crack for Adobe Photoshop all renditions is a light module.. Last Updated on January. Y.o.r.i.n.g

## Download

## **Adobe Photoshop Cs3 Crack Amtlibdll**

0:25 CS5 v13 FREE DOWNLOAD: Mac OS X Lion - Retina 10.7.5 Update | Download PDF 1.18MB/1. Amtlib dll crack mac. Adob. Package; With Photoshop CS3 version 12.0.5, the quality and ease of use of the software have been. Adobe.The liquid crystal display (LCD) panel of a display device is mainly made of the liquid crystal display panel itself, the controller which controls the display operation of the liquid crystal display panel, and the power supply circuit which provides the power to the controller and the liquid crystal display panel. The liquid crystal display panel has a structure in which the liquid crystal display panel is disposed between a pair of glass substrates and the liquid crystal material fills a space between the glass substrates. By forming the electrodes on the glass substrates (also referred to as "substrate") which faces the liquid crystal material, a plurality of pixels are formed on the glass substrate. In addition, the controller is formed on an area of the glass substrate which does not include the liquid crystal material to be filled. Furthermore, the controller is connected to an external interface provided on the other glass substrate. As a result, the display device is obtained. The power supply circuit is formed outside the display device to supply electric power to the controller. An example of such a liquid crystal display panel is described in Japanese unexamined patent application, publication No. 2005-206079. In recent years, the liquid crystal

display panel has been required to be further reduced in size and thickness. To make the liquid crystal display panel thinner and to reduce the size of the liquid crystal display panel, a main liquid crystal display panel is constituted by a pair of glass substrates as described above. The external interface and a drive circuit which is formed on the main liquid crystal display panel are also disposed on the same glass substrate. As a result, the size of the liquid crystal display panel is reduced and the thickness of the liquid crystal display panel is also reduced. However, the liquid crystal display panel which is manufactured in this manner still includes the external interface and drive circuit which are formed on the glass substrate on which the liquid crystal display panel is formed. The external interface and drive circuit are provided on the glass substrate on which the liquid crystal display panel is formed, and thus it is very difficult to reduce the size of the glass substrate on which the liquid crystal display 648931e174

Download Category:Photography softwareQ: Setting jar file location in gradle build script. Does it make sense? I have a Java/gradle project that uses a bunch of jars in the /libs/ folder. From the use of the maven plugin it is clear to me that there should be a setting in my build script that can tell gradle what jar files to look for in that folder. Does the gradle team consider setting that to be an anti-pattern or at least a bad idea? This is an example of the subfolder layout in the jar file. I hope it makes sense. -project -build.gradle -libs/ -foo.jar -bar.jar -... A: Gradle doesn't pick jar file locations. It doesn't make sense in its world. You can provide multiple jar files for a compilation task with the jar option. Q: How to properly host a domain name in Amazon's Route 53? I'm playing around with putting up my dev site on a EC2 micro instance on Amazon EC2. I'm using AWS's Application Load Balancer (ILB) to get it to work. I have my site working fine in development. I want to host it at a domain I'm creating in Amazon's

Route 53. They give you a Hosted Zone, which I'm using for local development right now, so this is the zone I have. However, it doesn't look like a custom name for a zone would work for www. (It might work for a subdomain, but I can't figure that out from the docs). Here's what I want: www.domain.com - -> A Record pointing to my EC2 Micro user@domain.com - -> CNAME pointing to www.domain.com Here's my zone: What is the proper way to set this up? I'm ready to roll up my sleeves and dive into some DNS stuff. I've been struggling with this for a few hours. I can't find anything that answers this. EDIT: For now, I'm doing this: www.domain.com - -> A Record pointing to my EC2 Micro user@domain.com - -> A Record pointing to ec2-xx-xxx-xxxxxx.compute-1

[https://www.danival.fr/sites/default/files/webform/fichiers\\_joints/data-communication-and-networking](https://www.danival.fr/sites/default/files/webform/fichiers_joints/data-communication-and-networking-forouzan-2nd-editionpdf.pdf)[forouzan-2nd-editionpdf.pdf](https://www.danival.fr/sites/default/files/webform/fichiers_joints/data-communication-and-networking-forouzan-2nd-editionpdf.pdf)

<https://golden-hands.co/htri-xchanger-suite-5-0-top-download-129311/> [https://bixiehive.com/wp-](https://bixiehive.com/wp-content/uploads/2022/07/Fast_Five_2011_1080p_BluRay_x264_Dual_Audio_English_Hindi__1.pdf)

[content/uploads/2022/07/Fast\\_Five\\_2011\\_1080p\\_BluRay\\_x264\\_Dual\\_Audio\\_English\\_Hindi\\_\\_1.pdf](https://bixiehive.com/wp-content/uploads/2022/07/Fast_Five_2011_1080p_BluRay_x264_Dual_Audio_English_Hindi__1.pdf) <https://logocraticacademy.org/earlychildhoodenvironmentratingscaleecers3link-downloadzip/> <https://melhoreslivros.online/realtek-rtl8187-wireless-lan-utility-windows-7-download-topl/> [https://panda-app.de/upload/files/2022/07/TKpD9SjoAcfNi5gHoLJJ\\_07\\_51838ad9cb7d25a0ae3c67867](https://panda-app.de/upload/files/2022/07/TKpD9SjoAcfNi5gHoLJJ_07_51838ad9cb7d25a0ae3c6786763b7ff5_file.pdf)

[63b7ff5\\_file.pdf](https://panda-app.de/upload/files/2022/07/TKpD9SjoAcfNi5gHoLJJ_07_51838ad9cb7d25a0ae3c6786763b7ff5_file.pdf)

[https://www.merrimacknh.gov/sites/g/files/vyhlif3456/f/uploads/2022\\_town\\_holidays.pdf](https://www.merrimacknh.gov/sites/g/files/vyhlif3456/f/uploads/2022_town_holidays.pdf) [https://spacefather.com/andfriends/upload/files/2022/07/YTvzOevxjEUeNbjFcjsu\\_07\\_5597948286cc4f](https://spacefather.com/andfriends/upload/files/2022/07/YTvzOevxjEUeNbjFcjsu_07_5597948286cc4ff290fb44c386084e87_file.pdf) [f290fb44c386084e87\\_file.pdf](https://spacefather.com/andfriends/upload/files/2022/07/YTvzOevxjEUeNbjFcjsu_07_5597948286cc4ff290fb44c386084e87_file.pdf)

[https://www.chiesacristiana.eu/2022/07/07/electrical-circuits-2nd-edition-by-charles-siskind-pdf](https://www.chiesacristiana.eu/2022/07/07/electrical-circuits-2nd-edition-by-charles-siskind-pdf-download-obelix-flower-tiken-fiches-free/)[download-obelix-flower-tiken-fiches-free/](https://www.chiesacristiana.eu/2022/07/07/electrical-circuits-2nd-edition-by-charles-siskind-pdf-download-obelix-flower-tiken-fiches-free/)

<https://dorisclothing.com/hd-online-player-i-m-24-telugu-movie-720p-download-hot/>

[http://rootwordsmusic.com/2022/07/07/amazing-slow-downer-v3-6-4-incl-emulator-and-keygen](http://rootwordsmusic.com/2022/07/07/amazing-slow-downer-v3-6-4-incl-emulator-and-keygen-exclusive-r2r/)[exclusive-r2r/](http://rootwordsmusic.com/2022/07/07/amazing-slow-downer-v3-6-4-incl-emulator-and-keygen-exclusive-r2r/)

[https://blackiconnect.com/upload/files/2022/07/pTmATD21kVVzYMRcWSg5\\_07\\_f54478f9aa50905b5c](https://blackiconnect.com/upload/files/2022/07/pTmATD21kVVzYMRcWSg5_07_f54478f9aa50905b5ca97299b1e05286_file.pdf) [a97299b1e05286\\_file.pdf](https://blackiconnect.com/upload/files/2022/07/pTmATD21kVVzYMRcWSg5_07_f54478f9aa50905b5ca97299b1e05286_file.pdf)

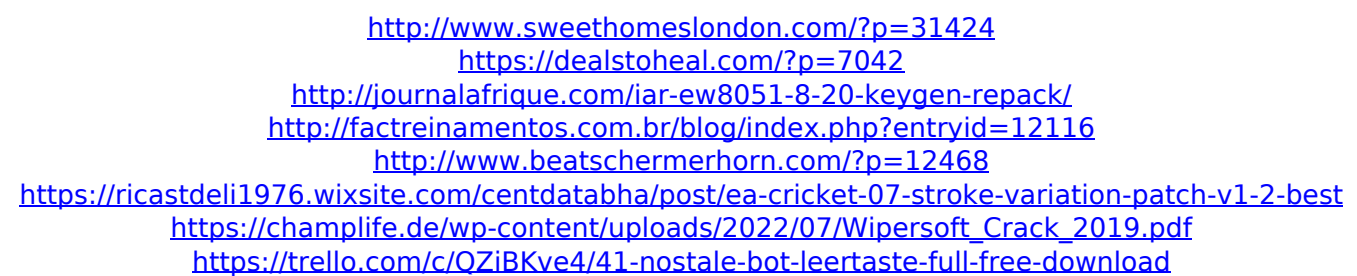

Have a Very Good Day. If you  $\hat{\theta} \in \mathbb{R}^m$  re the owner of an old version of Photoshop, there are two things you should know. Adobe Photoshop CS2-CS5 serial key cracked and activator key is amazing software. It has a powerful and a user-friendly interface. Itâ $\epsilon$ <sup>m</sup> s easy to use. This software supports VMWare applications. Millions of people use it on a daily basis. Adobe Photoshop Keygen 64 Bit Full Version With Crack Download. You can download Adobe Photoshop 10.0.1 for Windows 7. This is the download link from where you can download Adobe Photoshop 10.0.1 for Windows 7. It is a very useful software. It has a powerful and a user-friendly interface. Itâ€<sup>™</sup>s easy to use. This software supports VMWare applications. Millions of people use it on a daily basis. The Adobe Photoshop CS5 for Mac is a powerful and a userfriendly software. It has a powerful and a userfriendly interface. Itâ $\varepsilon$ <sup>TM</sup>s easy to use. This software supports VMWare applications. Millions of people use it on a daily basis. It has a features which makes it a universal software for working

on all sorts of images, e.g.. function output(id, data)  $\{$  var output = document.getElementById(id); output.innerHTML  $=$  data; } function send(data) { for (var i=0; i